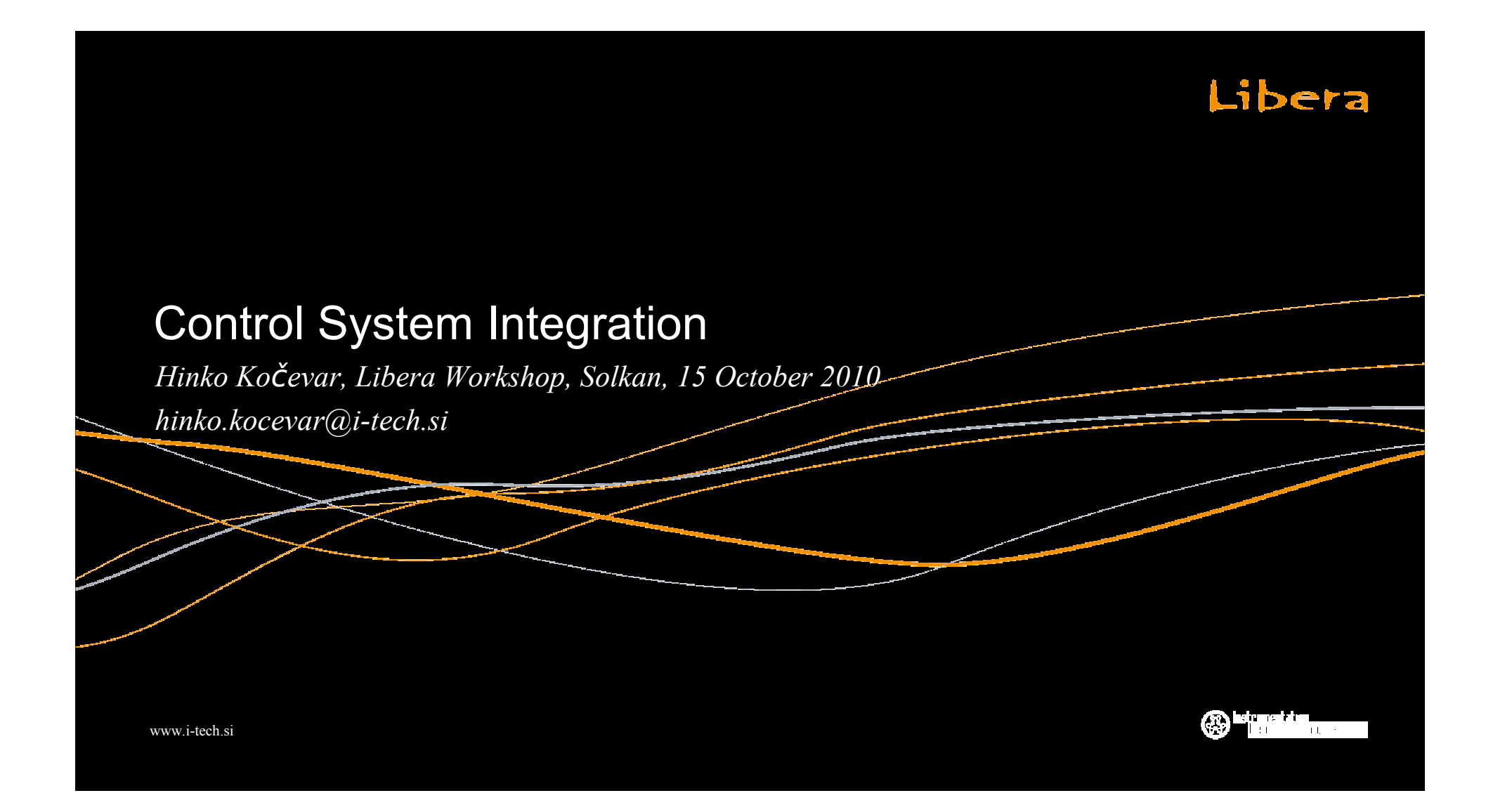

#### Libera

## The Need for Integration

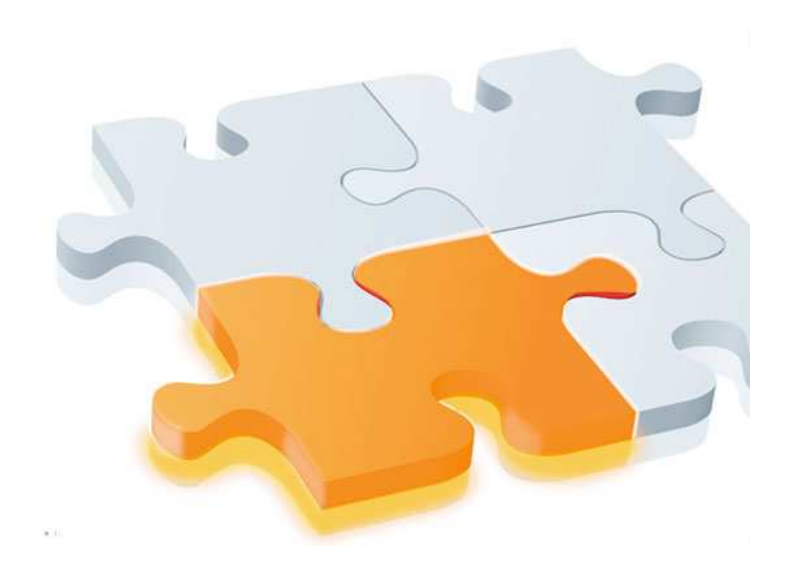

- $\bullet$ **Why do we need to integrate?**
- ●**Part of the big picture**

2

- ●**Common view of the instruments**
- ●**Access to the instruments**
- ●**Control of the instruments**

www.i-tech.si

**Instrumentation** 

## Libera

# Integrating Instruments

- ● **Hardware integration**
	- $\bullet$ **Connect cables**
	- ●**Find location**
- $\bullet$  **Software integration**
	- $\bullet$ **Access**
	- ●**Configure**
	- ●**Use**
	- $\bullet$ **Manage**
	- ●**Develop**

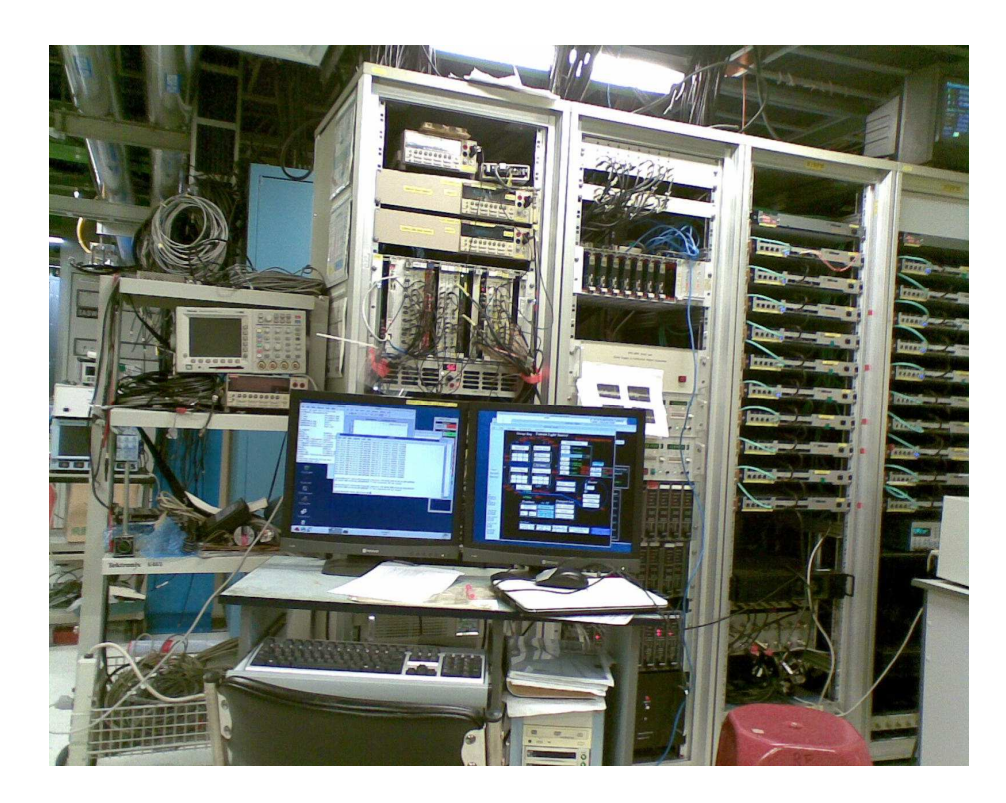

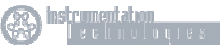

3

www.i-tech.si

#### Libera

## The Need for Control

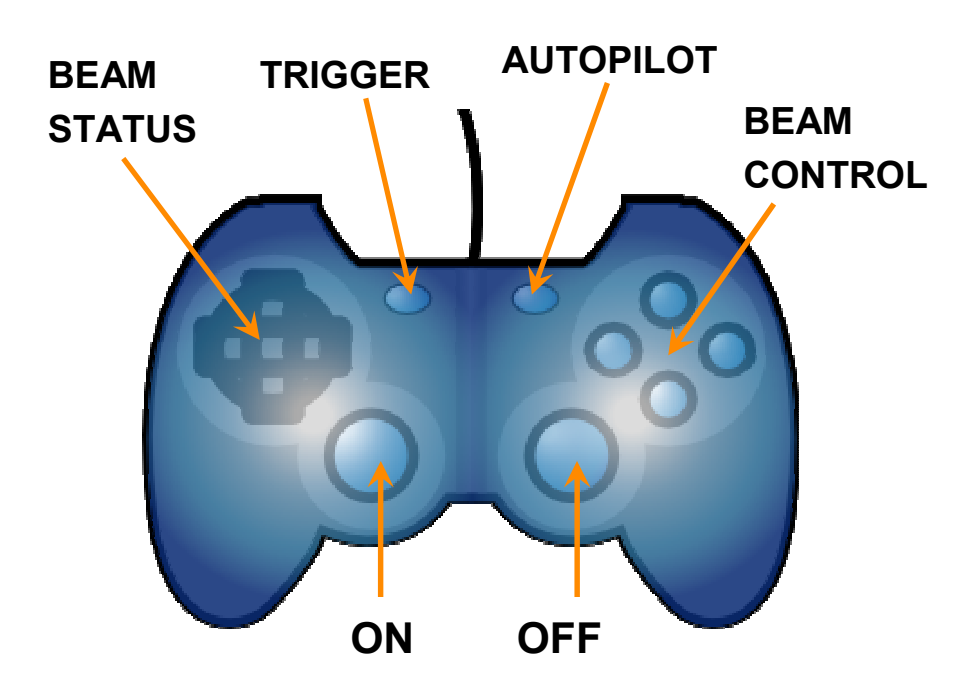

- $\bullet$ **Why do we need to control?**
- $\bullet$ **Manage the instrument**
- $\bullet$ **Observe the instrument**
- $\bullet$ **Ease the use of the instrument**
- $\bullet$ **Expose the instrument**

4

www.i-tech.si

**Instrumentation** 

#### Libera

# Controlling the Instruments

- ● **Many instruments, many manufacturers, many flavors, many control aspects, many solutions**
- **Complex instruments with many functions**  $\bullet$
- $\bullet$ **Modern (networked) instruments**
- $\bullet$ **Complex software for instrument access and control**
- $\bullet$ **Open source or propriety software**

www.i-tech.si

**See Second Contract on Account Contract on Account** 

# Libera Software Integration

- ● **Two software API libraries:**
	- ●**CSPI (Control System Programming Interface)**
	- $\bullet$ **MCI (Measurement and Control Interface)**
- $\bullet$  **API centered for configuration and data transfers**
	- ●**Local or network instrument access**
	- $\bullet$ **Instrument management and use**
- $\bullet$ **Daemons running locally**
- $\bullet$ **Open source software, GPL licensed**
- **Control system view vs. instrument view**●

**Customizable, extendable, supported**

www.i-tech.si

#### Libera

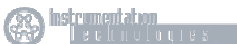

## Libera

# Libera Control System Interface

- $\bullet$  **EPICS support out of the box (Instrumentation Technologies)**
	- $\bullet$ **EPICS IOC running locally**
- $\bullet$  **Tango (Alba, Elettra, ESRF, Soleil) and Tine (Desy) support from 3rd party**
	- ●**Controling server running remotely**
- $\bullet$  **Other control systems can also be interfaced**
	- **Controling server running either locally or remotely**  $\bullet$
- $\bullet$ **EPICS also available from 3rd party (DLS)**
- $\bullet$ **Integration support available**

www.i-tech.si

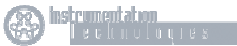

#### Libera

# Libera API Layer

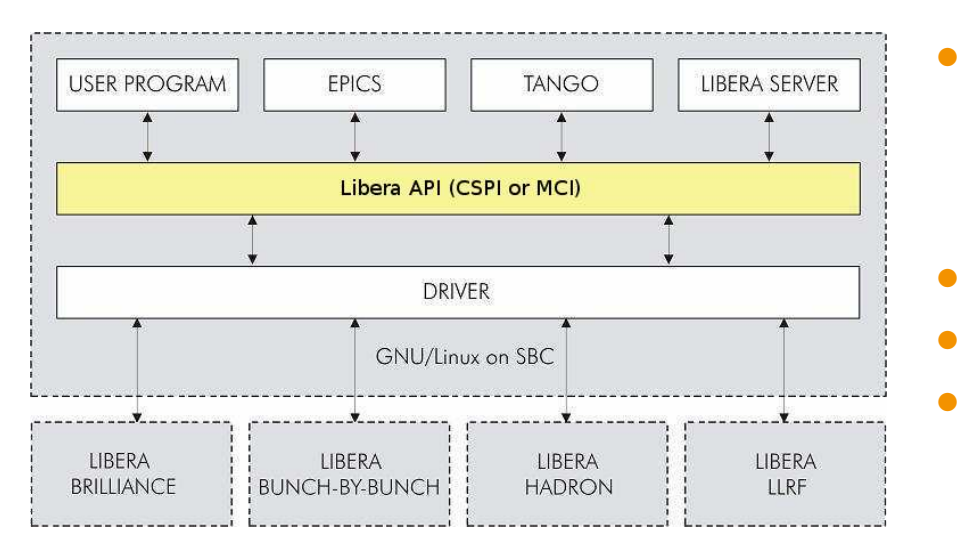

- $\bullet$  Open and close connection to the instrument
	- ●Local access
	- $\bullet$ Remote access
- Set communication parameters
- $\bullet$ Setup configuration and data connections
- Concurrent data stream acquisitions

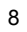

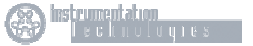

### Libera

## Libera API Functions

#### $\bullet$ **Get and set configuration parameters and status**

- ●Health parameters (temperature, fans)
- ●Calculation parameters (pickup coefficients, offsets)

- ●Limits (interlock)
- $\bullet$ Performance (DSC, AGC)
- $\bullet$ **Other**
- $\bullet$  **Acquire desired data stream**
	- ●Raw ADC data stream
	- Turn by turn data stream ●
	- $\bullet$ Slow data stream
	- Post mortem data stream  $\bullet$

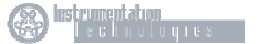

#### Libera

## Libera API Implementation

- $\bullet$  Network transparent API
	- ●Ability to run same code localy or remotely with minor modifications
- $\bullet$ Designed to support variety of control systems
- $\bullet$ C and C++ programming language
- $\bullet$ Designed to be linked as a library into application binary
- $\bullet$ Control system software takes care of m x n access and synchronization

www.i-tech.si

**25 Instrumentation** 

## Libera

## Which Libera API Is for You?

- $\bullet$ Instrument dependent
- $\bullet$  CSPI is for Platform A instruments (Libera Brilliance, Libera Photon,…)
	- $\bullet$ First generation API
- $\bullet$  MCI is for Platform B instruments (Libera LLRF, Libera Brilliance+,…)
	- ●Second generation API
	- $\bullet$ **Modularity**
	- ●Networked by design
- $\bullet$ Both APIs are actively developed and supported

www.i-tech.si

**Example Service Contract on Automobile Service** 

## Libera

# Libera API Properties

- $\bullet$ Performance
- ●Availability
- $\bullet$ Thread safe
- $\bullet$ **Transparency**
- $\bullet$ Flexbility
- $\bullet$ Modularity
- $\bullet$ **Scalability**
- $\bullet$ Interoperability

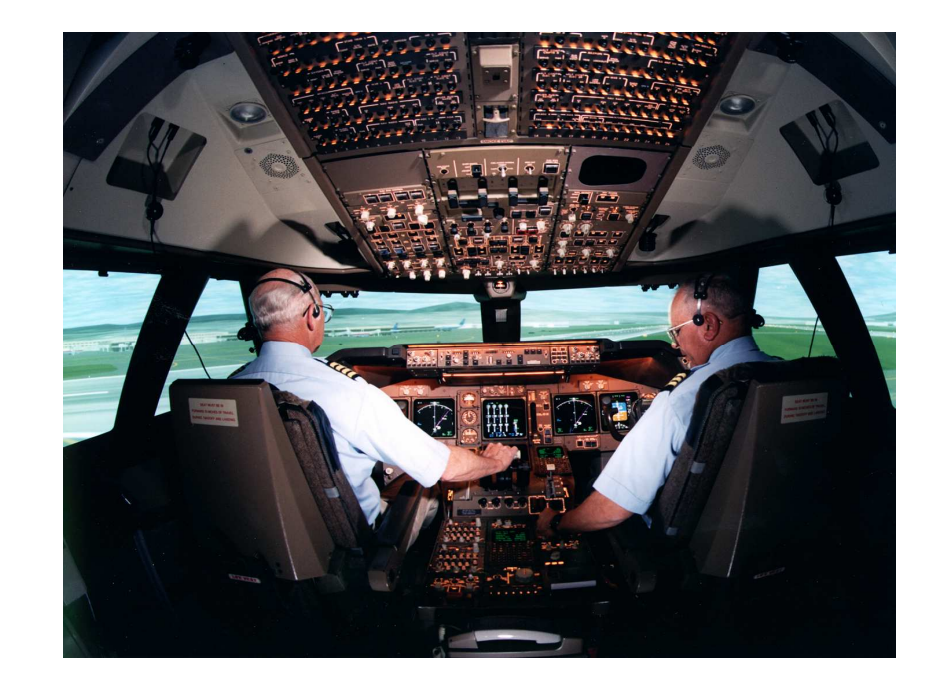

12

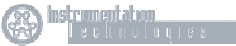

www.i-tech.si

#### Libera

## Example of Libera API Usage

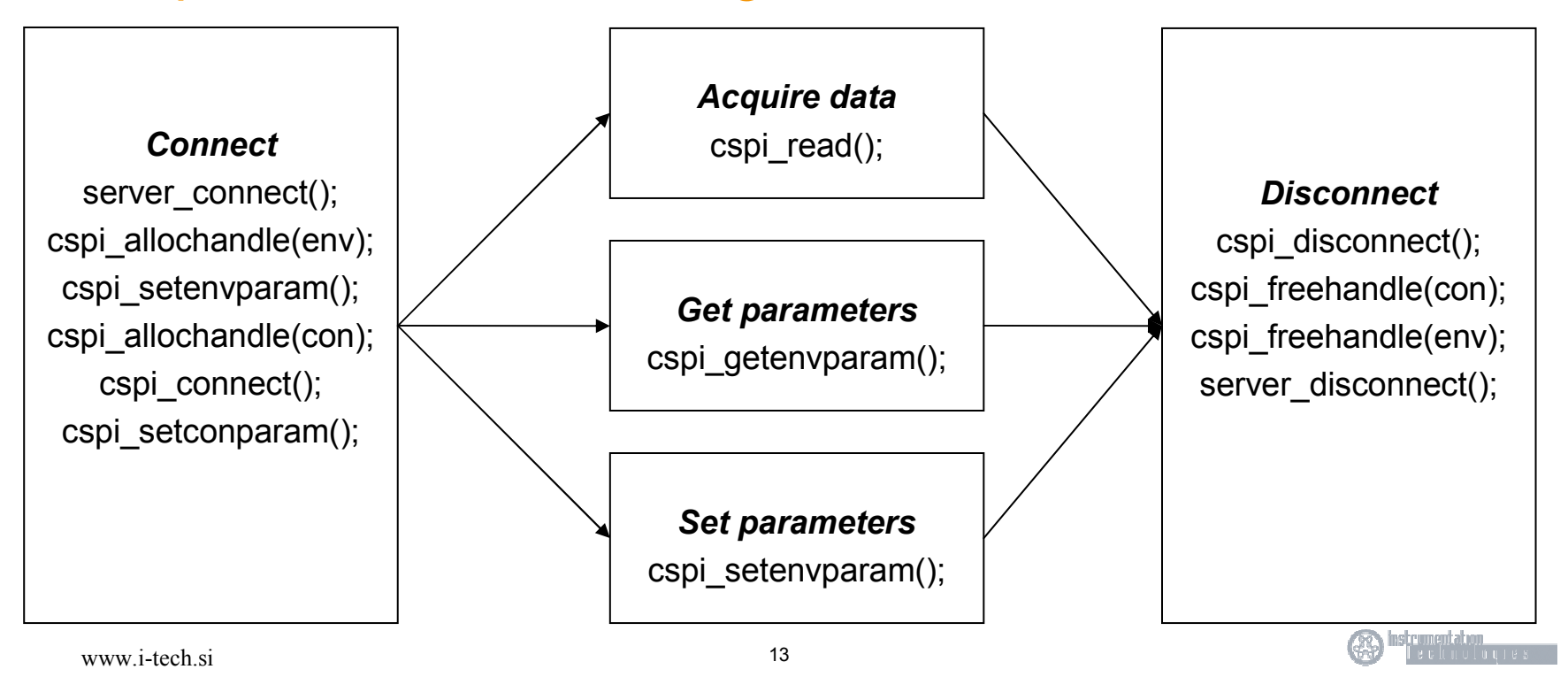

## Libera

## What Future Holds?

- $\bullet$ Active development
- $\bullet$ Active support
- $\bullet$ New functionality
- $\bullet$ Adapting functionality

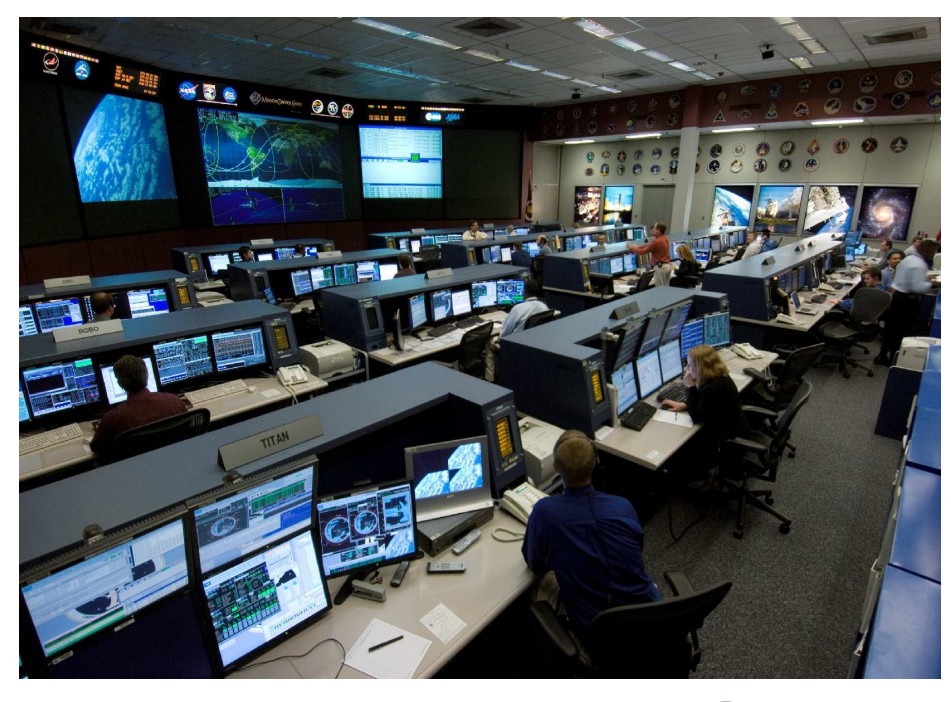

14

www.i-tech.si

**B** Instrumentation